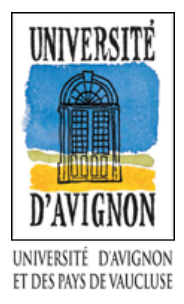

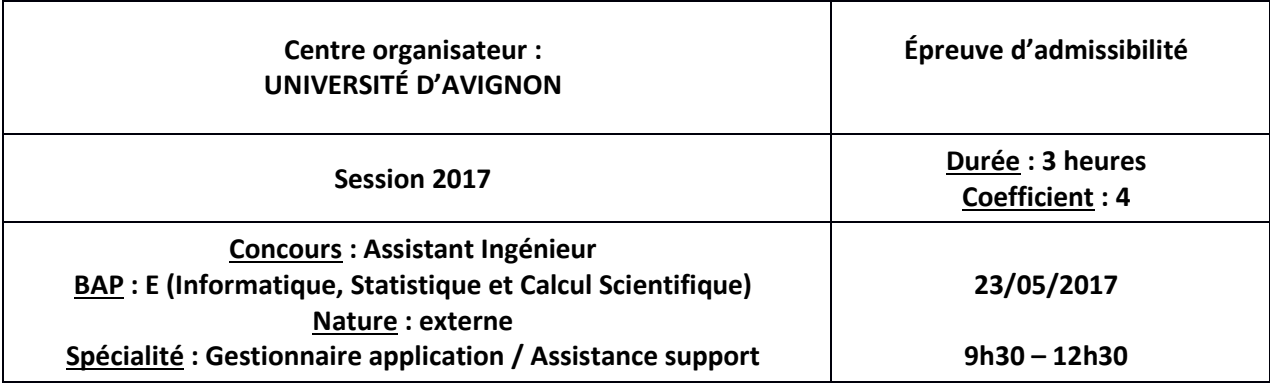

### **Consignes :**

- L'usage de la calculatrice n'est pas autorisé. L'usage du téléphone portable est interdit. Tout document et autres matériels électroniques sont interdits.

- Vérifier, dès la remise du sujet, que celui-ci comporte bien 11 pages, y compris celle-ci et les annexes (pages 6 à 11).

- La qualité de la rédaction ainsi que l'orthographe seront pris en compte dans la notation.

### **Attention !**

Il vous est rappelé que :

- Votre identité ne doit figurer que dans la partie du coin en-tête de la copie (ou des copies) mise(s) à votre disposition.

- Toute mention d'identité portée sur toute autre partie de la copie (ou des copies) que vous remettrez en fin d'épreuve mènera à l'annulation de votre épreuve.

## **I – Questions générales (3 points)**

1. Qu'est-ce qu'ITIL ?

- 2. Que signifie MOA et MOE ? Donner une description générale.
- 3. A quoi sert l'informatique décisionnelle ?
- 4. Qu'est-ce qu'une servlet java ? Dans quels contextes sont-elles utilisées ?
- 5. Qu'est-ce qu'une authentification CAS ?
- 6. Quelle est la fonction d'un DGS au sein d'une Université ?

#### **II – Connaissances métier (6 points)**

1. A quoi sert la gestion des habilitations au sein d'un système d'information? Citer au moins trois méthodes ou techniques choisies au sein d'un établissement pour gérer les habilitations de son système d'information. Détailler le plus possible en donnant des exemples.

2. Que permet de faire le « load balancing » ?

3. Quel peut être l'intérêt de l'utilisation d'un WebService en lieu et place d'une connexion directe à une base de données ?

4. Définir la notion d'héritage en langage orienté objet ?

5. Quels sont les différents types de sauvegarde d'une base de données ?

6. Donner la commande linux permettant de donner l'espace disque restant sur la partition /var ?

## **III – Compétences opérationnelles (5 points)**

Soit le schéma relationnel suivant :

SOCIETE (ID\_SOCIETE, NOM, VILLE, DATE\_MAJ) FONCTION (ID-FONCTION, NOM, DATE\_MAJ) PERSONNEL (ID\_AGENT, ID\_SOCIETE, ID\_FONCTION, NOM, PRENOM, NAISSANCE, MAIL, SALAIRE, PRIME\_AN)

Les clés primaires sont soulignées et les clés étrangères portent le même nom de champs que la clé primaire auquel il fait référence.

PRIME\_AN étant le montant de la prime annuelle SALAIRE étant le salaire mensuel

Les champs « ID\_SOCIETE », « ID\_FONCTION », « ID\_AGENT » sont de type entier Les champs DATE\_MAJ et NAISSANCE sont de type date Tous les autres de type caractères (VARCHAR)

Consignes : la liste des champs devant être affichée est entre parenthèses à la fin de chaque question

- 1. Insérez la société, ID SOCIETE=3 qui se trouve à Marseille et dont le nom est « carrefour »
- 2. Insérer l'enregistrement « Martin » « Sophie » de façon à obtenir les informations suivantes correspondant respectivement aux champs de l'entité PERSONNEL : (1,3,4, « Martin », « Sophie », «2 janvier 1987», «msophie@gmail.com», 2500,1000)
- 3. Donnez la liste des personnes dont le nom de famille commence par 'M' (nom, prénom, nom de société)
- 4. Donnez le nom et prénom de la personne qui perçoit le plus gros salaire mensuel (nom, prénom, salaire mensuel)
- 5. Donnez la liste des personnes qui travaillent pour la société « carrefour » et qui ont un salaire mensuel supérieur à 2000 euros triée par ordre alphabétique (nom, prénom, ville de la société, nom de la fonction)
- 6. Donnez la liste des personnels de toutes les sociétés avec leur salaire annuel respectif triée par nom et prénom (nom, prénom, nom de la fonction, salaire annuel calculé incluant la prime)
- 7. Donner le nombre d'employés par société et fonction soit la liste des effectifs par nom de société et nom de fonction (nom de société, nom de la fonction, effectif)
- 8. Supprimer de la table PERSONNEL Martin Sophie
- 9. Créer une vue qui contient le nom de la société (employeur), le nom, prénom date de naissance, mail, salaire mensuel et prime annuelle dont la fonction de l'employé est « chef de projet »
- 10. Donner la liste des personnes « chef de projet » dont le salaire annuel est supérieur à 40000 euros ou dont le salaire annuel avec la prime annuelle est supérieur à 40000 euros (nom de la société ou employeur, nom et prénom de la personne)

# **IV - Étude de cas (6 points)**

Vous êtes affecté au service "Déploiement et support" au sein de la Direction des Systèmes d'Information d'une Université.

Une nouvelle application web n-tiers destinée à la gestion des évaluations des étudiants est sur le point d'être mise en production en vue du remplacement d'un logiciel obsolète.

Cette application sera utilisée par les enseignants pour la saisie des évaluations et par le personnel administratif de la Direction des examens pour le suivi des résultats.

1. Vous êtes associé à ce projet et votre responsable vous donne la mission de mettre en œuvre l'accompagnement au changement auprès des utilisateurs. Décrivez les étapes nécessaires à la bonne réalisation de cette tâche.

2. La direction des examens souhaite obtenir des statistiques sur les évaluations des étudiants.

En vous appuyant sur le modèle conceptuel de données suivant :

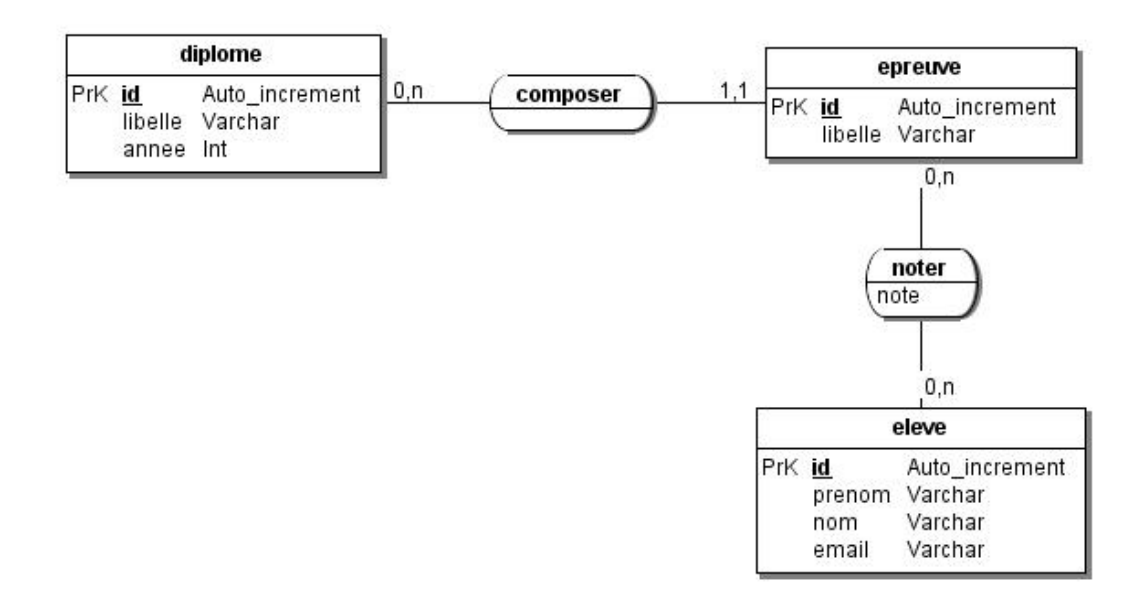

Proposer un algorithme sous la forme d'une fonction qui retournera un tableau listant la moyenne des notes par épreuve pour une année donnée.

3. Pour cette nouvelle application, vous avez la responsabilité de l'assistance auprès des utilisateurs. Quelques semaines après son déploiement, de nombreux utilisateurs rencontrent d'importants problèmes de performance. Quelles démarches envisagez-vous pour résoudre rapidement le problème ?

#### Annexe 1 : extrait de la documentation MySQL 5.7

### **14.1.18 CREATE TABLE Syntax**

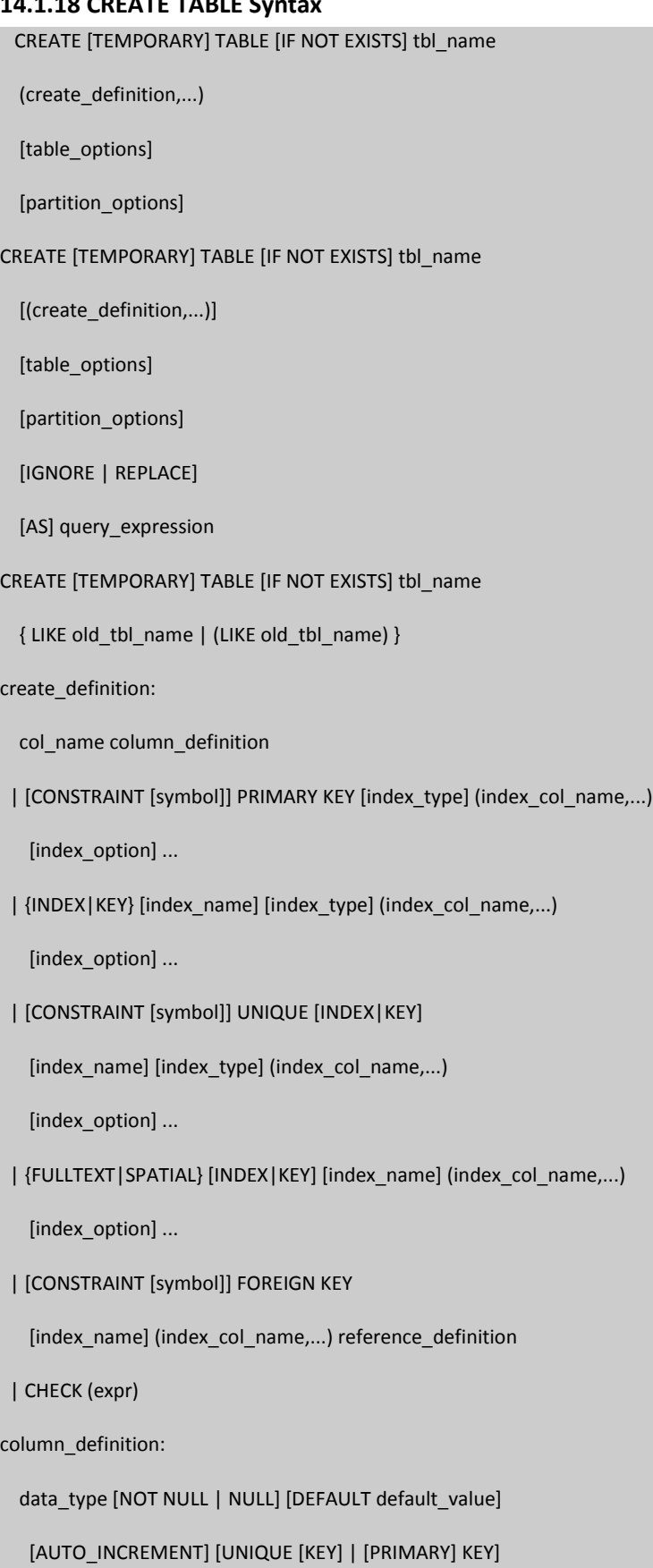

[COMMENT 'string']

[COLUMN\_FORMAT {FIXED|DYNAMIC|DEFAULT}]

[STORAGE {DISK|MEMORY|DEFAULT}]

[reference\_definition]

| data\_type [GENERATED ALWAYS] AS (expression)

[VIRTUAL | STORED] [UNIQUE [KEY]] [COMMENT comment]

[NOT NULL | NULL] [[PRIMARY] KEY]

data\_type:

BIT[(length)]

| TINYINT[(length)] [UNSIGNED] [ZEROFILL]

| SMALLINT[(length)] [UNSIGNED] [ZEROFILL]

| MEDIUMINT[(length)] [UNSIGNED] [ZEROFILL]

| INT[(length)] [UNSIGNED] [ZEROFILL]

| INTEGER[(length)] [UNSIGNED] [ZEROFILL]

| BIGINT[(length)] [UNSIGNED] [ZEROFILL]

| REAL[(length,decimals)] [UNSIGNED] [ZEROFILL]

| DOUBLE[(length,decimals)] [UNSIGNED] [ZEROFILL]

| FLOAT[(length,decimals)] [UNSIGNED] [ZEROFILL]

| DECIMAL[(length[,decimals])] [UNSIGNED] [ZEROFILL]

| NUMERIC[(length[,decimals])] [UNSIGNED] [ZEROFILL]

| DATE

| TIME[(fsp)]

| TIMESTAMP[(fsp)]

| DATETIME[(fsp)]

| YEAR

| CHAR[(length)] [BINARY]

[CHARACTER SET charset\_name] [COLLATE collation\_name]

| VARCHAR(length) [BINARY]

[CHARACTER SET charset\_name] [COLLATE collation\_name]

| BINARY[(length)]

| VARBINARY(length)

 | TINYBLOB | BLOB

| MEDIUMBLOB

| LONGBLOB

| TINYTEXT [BINARY]

[CHARACTER SET charset\_name] [COLLATE collation\_name]

| TEXT [BINARY]

[CHARACTER SET charset\_name] [COLLATE collation\_name]

| MEDIUMTEXT [BINARY]

[CHARACTER SET charset\_name] [COLLATE collation\_name]

| LONGTEXT [BINARY]

[CHARACTER SET charset\_name] [COLLATE collation\_name]

| ENUM(value1,value2,value3,...)

[CHARACTER SET charset\_name] [COLLATE collation\_name]

| SET(value1,value2,value3,...)

[CHARACTER SET charset\_name] [COLLATE collation\_name]

| JSON

| spatial\_type

index\_col\_name:

col\_name [(length)] [ASC | DESC]

index\_type:

USING {BTREE | HASH}

index\_option:

KEY\_BLOCK\_SIZE [=] value

| index\_type

| WITH PARSER parser\_name

| COMMENT 'string'

reference\_definition:

REFERENCES tbl\_name (index\_col\_name,...)

[MATCH FULL | MATCH PARTIAL | MATCH SIMPLE]

[ON DELETE reference\_option]

[ON UPDATE reference\_option]

reference\_option:

RESTRICT | CASCADE | SET NULL | NO ACTION | SET DEFAULT

table\_options:

table\_option [[,] table\_option] ...

table\_option:

ENGINE [=] engine\_name

| AUTO\_INCREMENT [=] value

| AVG\_ROW\_LENGTH [=] value

| [DEFAULT] CHARACTER SET [=] charset\_name

| CHECKSUM [=] {0 | 1}

| [DEFAULT] COLLATE [=] collation\_name

| COMMENT [=] 'string'

| COMPRESSION [=] {'ZLIB'|'LZ4'|'NONE'}

| CONNECTION [=] 'connect\_string'

| DATA DIRECTORY [=] 'absolute path to directory'

| DELAY\_KEY\_WRITE [=] {0 | 1}

| ENCRYPTION [=] {'Y' | 'N'}

| INDEX DIRECTORY [=] 'absolute path to directory'

| INSERT\_METHOD [=] { NO | FIRST | LAST }

| KEY\_BLOCK\_SIZE [=] value

| MAX\_ROWS [=] value

| MIN\_ROWS [=] value

| PACK\_KEYS [=] {0 | 1 | DEFAULT}

| PASSWORD [=] 'string'

| ROW\_FORMAT [=] {DEFAULT|DYNAMIC|FIXED|COMPRESSED|REDUNDANT|COMPACT}

| STATS\_AUTO\_RECALC [=] {DEFAULT|0|1}

| STATS\_PERSISTENT [=] {DEFAULT|0|1}

| STATS\_SAMPLE\_PAGES [=] value

| TABLESPACE tablespace\_name [STORAGE {DISK|MEMORY|DEFAULT}]

| UNION [=] (tbl\_name[,tbl\_name]...)

partition\_options:

 PARTITION BY { [LINEAR] HASH(expr) | [LINEAR] KEY [ALGORITHM={1|2}] (column\_list) | RANGE{(expr) | COLUMNS(column\_list)} | LIST{(expr) | COLUMNS(column\_list)} } [PARTITIONS num] [SUBPARTITION BY { [LINEAR] HASH(expr) | [LINEAR] KEY [ALGORITHM={1|2}] (column\_list) } [SUBPARTITIONS num] [(partition\_definition [, partition\_definition] ...)]

partition\_definition:

]

PARTITION partition name

[VALUES

{LESS THAN {(expr | value\_list) | MAXVALUE}

|

IN (value\_list)}]

[[STORAGE] ENGINE [=] engine\_name]

[COMMENT [=] 'comment\_text' ]

[DATA DIRECTORY [=] 'data\_dir']

[INDEX DIRECTORY [=] '*index\_dir*']

[MAX\_ROWS [=] max\_number\_of\_rows]

[MIN\_ROWS [=] min\_number\_of\_rows]

[TABLESPACE [=] tablespace\_name]

[(subpartition\_definition [, subpartition\_definition] ...)]

subpartition\_definition:

SUBPARTITION logical\_name

[[STORAGE] ENGINE [=] engine\_name]

[COMMENT [=] 'comment\_text' ]

[DATA DIRECTORY [=] 'data\_dir']

[INDEX DIRECTORY [=] 'index\_dir']

[MAX\_ROWS [=] max\_number\_of\_rows]

[MIN\_ROWS [=] min\_number\_of\_rows]

[TABLESPACE [=] tablespace\_name]

query\_expression:

SELECT ... (Some valid select or union statement)

#### **14.1.20 CREATE TRIGGER Syntax**

#### CREATE

[DEFINER = { user | CURRENT\_USER }]

TRIGGER trigger\_name

trigger\_time trigger\_event

ON tbl\_name FOR EACH ROW

[trigger\_order]

trigger\_body

trigger\_time: { BEFORE | AFTER }

trigger\_event: { INSERT | UPDATE | DELETE }

trigger\_order: { FOLLOWS | PRECEDES } other\_trigger\_name

#### **14.1.21 CREATE VIEW Syntax**

#### CREATE

[OR REPLACE]

[ALGORITHM = {UNDEFINED | MERGE | TEMPTABLE}]

[DEFINER = { user | CURRENT\_USER }]

[SQL SECURITY { DEFINER | INVOKER }]

VIEW view\_name [(column\_list)]

AS select\_statement

[WITH [CASCADED | LOCAL] CHECK OPTION]

#### **14.7.3.1 CREATE FUNCTION Syntax for User-Defined Functions**

CREATE [AGGREGATE] FUNCTION function\_name RETURNS {STRING|INTEGER|REAL|DECIMAL}

SONAME shared\_library\_name